### Μικεψ Σπορτσ **AUTOMATED DOCUMENTS (Mail Merge)**

### **USE OF BASIC FEATURES**

#### **Imported data from an external source**

Screenshots of the database table are shown below, in both "Design" and "Data Sheet" view in order to prove that I have done them. Notice that the table includes hyperlinked email addresses, which incidentally gives me a useful way of contacting them in the future by email!

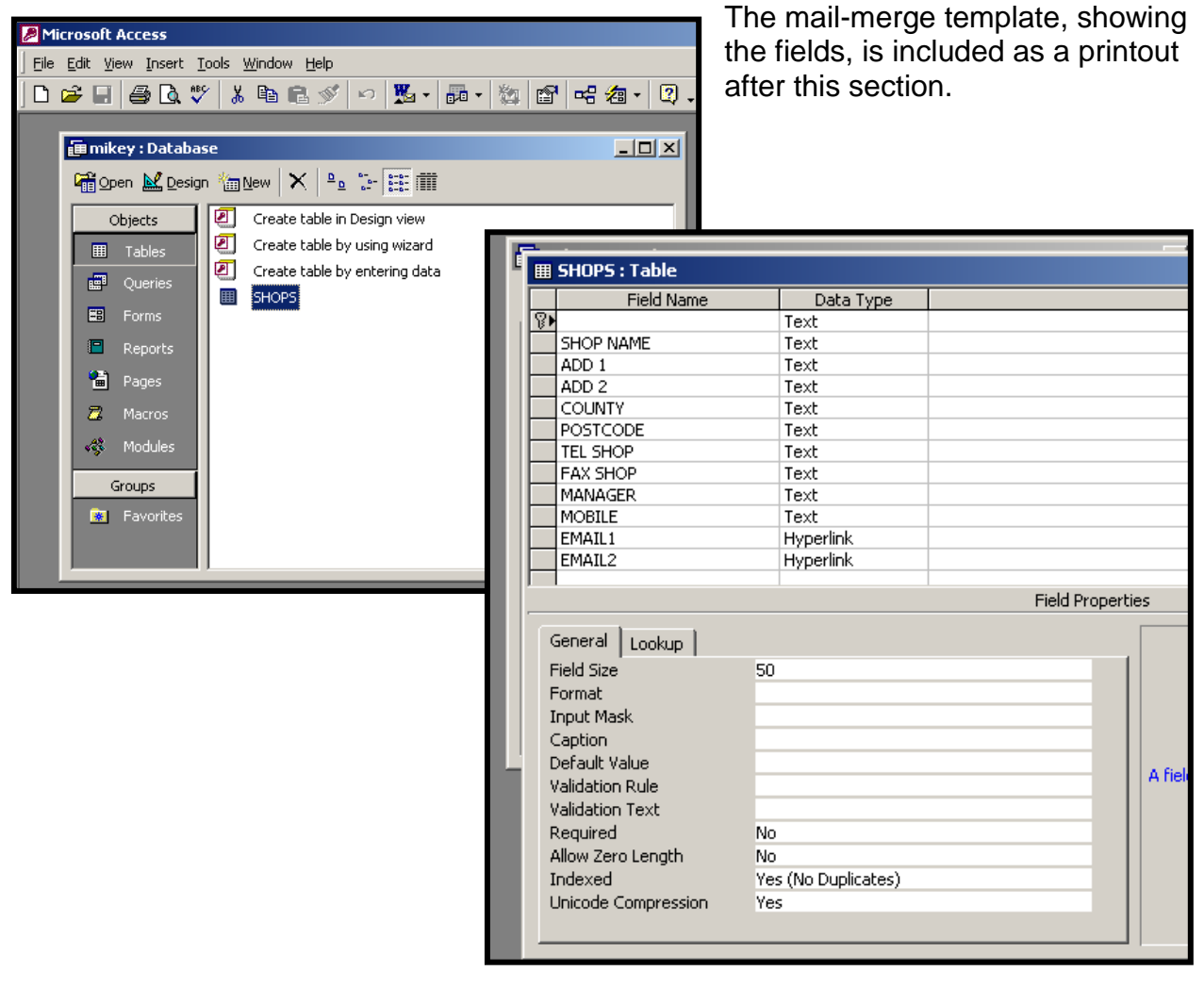

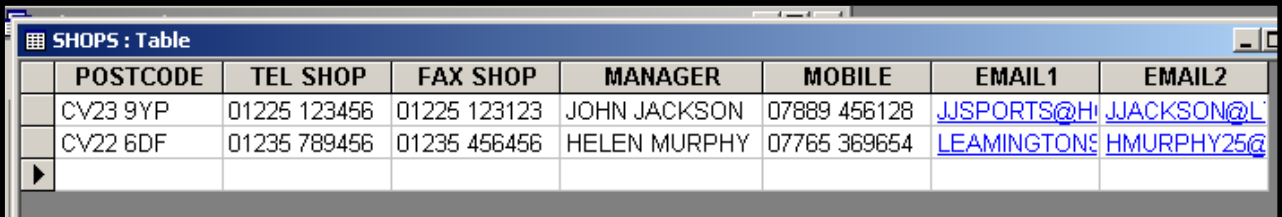

#### **Suitable format and layout for the data**:

*Mike Harris WJEC A/S Information & Communications Technology ICT2*

# Μικεψ Σπορτσ

(This doesn't really need a written section, but it is worth adding one to make sure the examiner is aware of the strong points of your document. You could annotate the document itself.

Professional presentation: This is achieved by the use of formal letter convention whereby the writing, including the address of the recipient is entered straight down the left hand margin (no indents). Contact details include telephone numbers, fax and email as well as the address. There are NO indents for new paragraphs – an extra line space (carriage return) is added instead to separate paragraphs. There are five line spaces between the "Yours sincerely" and the name of the Sales Director. You will also note that if the recipient's name appears at the top of the letter, it is normal to use 'Yours sincerely', whereas if the name is not known (i.e. as in "Dear Mr or Mrs") it is normal to use "Yours faithfully". The contact details are entered along one line as a footer – which looks more professional than a block of text. Large type sizes are not professional looking. The professional appearance of the document is further enhanced by the choice of a serif font 'Times New Roman'. Sans serif fonts often look too casual or sloppy in a business-type letter.

The above paragraph also satisfies the next set of questions, because "yes" it does contain contact details of the company, it is clearly laid out, it does match the stated purpose (see section on Design of Document), it is (hopefully) completely free of spelling errors, and it is free of capital letter errors (for example, I have checked the database address information to make sure that all cities, street names etc. start with capital letters)

Automated routines: I have ensured that automated routines work by **testing the mailmerge and printing out test data**. To do this, I CREATED A SMALL DATABASE FIRST, with only one or two RECORDS, BEFORE going and putting all the rest of the data into the database. (It would have been a waste of time putting in, for example, 100,000 records (in a real life situation) and THEN finding out that the mail-merge didn"t work properly. A good example of this is where you people enter the house number and street names on different lines of the mail-merge – this looks TOTALLY UNPROFESSIONAL, so why go ahead and print out twenty letters?) - grhhh!

Printouts of test data (two pages) are included after this report, (you would then need to include printouts of FIVE of the people on the database) Any corrections needed to the mail-merge document would have been clearly shown as "before and after" printouts, clearly annotated. Ideally this is done through annotated screen shots and NOT scrawled notes in pencil (see example below)

#### TESTING THE MAIL-MERGE

*Mike Harris WJEC A/S Information & Communications Technology ICT2*

# Μικεψ Σπορτσ

ſ

٦

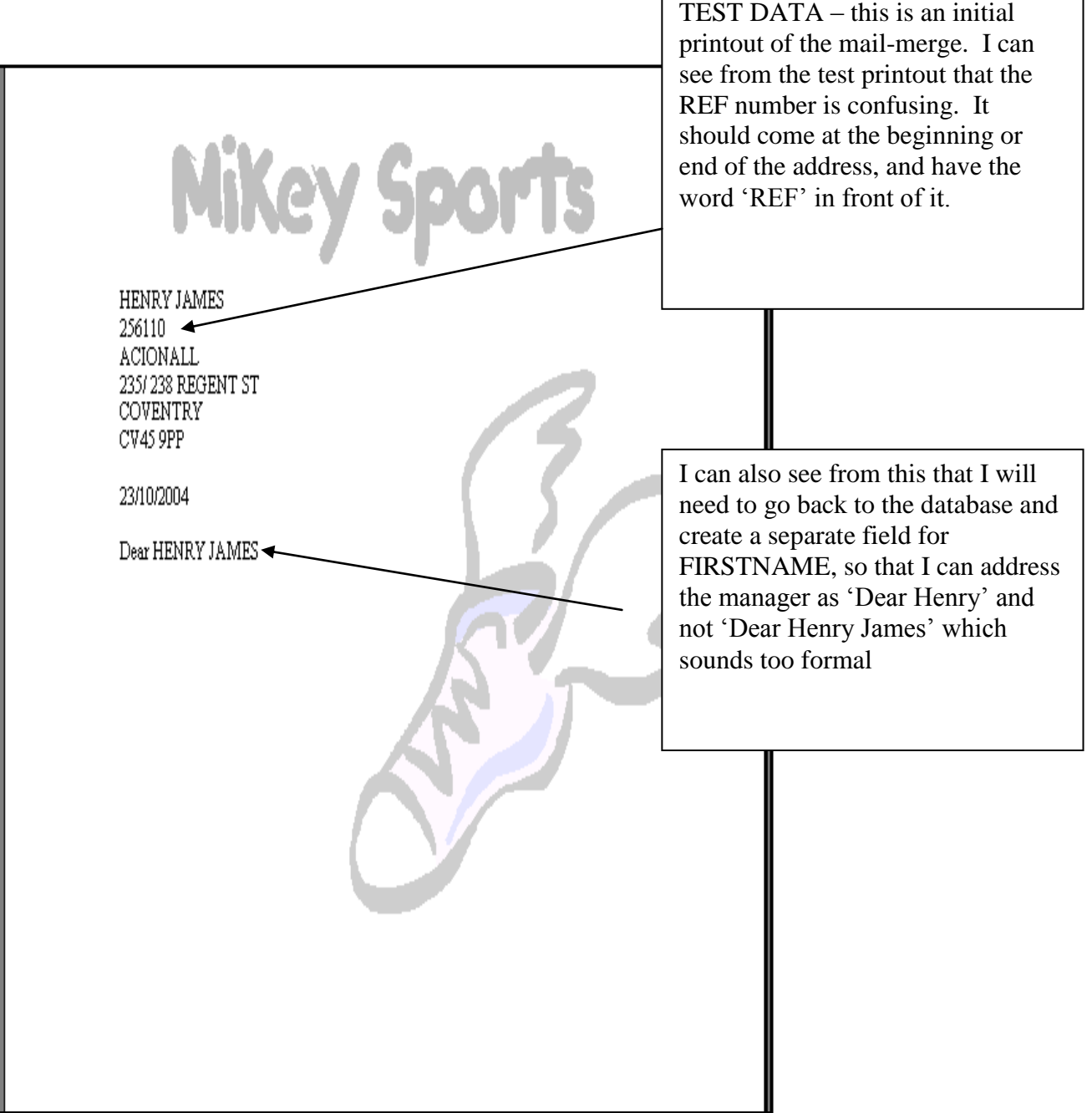